## **Hacking Pacman**

The Arch Linux package manager in its gory details, how it gets the job done, and the supporting ecosystem behind our disto's most popular tool.

Dan McGee, dan@archlinux.org

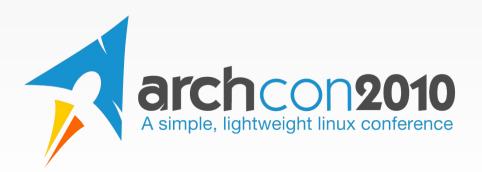

#### **About Me**

- Arch Developer since early 2007
- Arch user since mid 2006
- Started by contributing to pacman
- Freelance software developer based in Chicago, IL

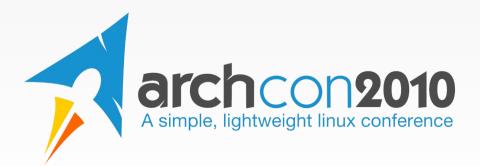

## **Basis for this presentation**

The critical piece of any distro is the packages provided and how those packages are managed. While sometimes working with a package manager can be an exercise in frustration, many Arch users find pacman is straightforward and it does exactly what they want. This talk will look briefly at pacman at a high level, then dive down into the guts to see what it does and how it works. We may also touch on makepkg and other scripts. Most importantly, I will show you how the development process works if you are interested in getting involved or have a particular feature you want to see in pacman that doesn't exist yet.

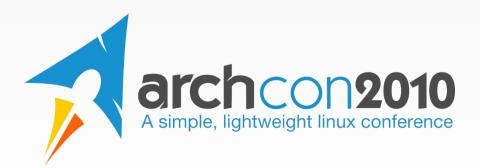

#### **Facts and Stats**

```
dmcgee@galway ~/projects/pacman (master)
$ sloccount lib/ src/ scripts/ contrib/ test/
SLOC Directory SLOC-by-Language (Sorted)
8207
       lib
                       ansic=8207
4350
                       ansic=4350
        src
     test
3761
                       python=3693, sh=68
2328
     scripts
                       sh=2328
751
                       sh=630,perl=121
       contrib
Totals grouped by language (dominant language first):
             12557 (64.74%)
ansic:
python:
              3693 (19.04%)
              3026 (15.60%)
sh:
              121 (0.62%)
perl:
Total Physical Source Lines of Code (SLOC)
                                                         = 19.397
Development Effort Estimate, Person-Years (Person-Months) = 4.50 (53.99)
 (Basic COCOMO model, Person-Months = 2.4 * (KSLOC**1.05))
Schedule Estimate, Years (Months)
                                                         = 0.95 (11.38)
 (Basic COCOMO model, Months = 2.5 * (person-months**0.38))
Estimated Average Number of Developers (Effort/Schedule) = 4.74
Total Estimated Cost to Develop
                                                         = $607.803
 (average salary = $56,286/year, overhead = 2.40).
SLOCCount, Copyright (C) 2001-2004 David A. Wheeler
```

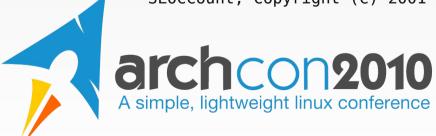

#### **Facts and Stats**

- As of mid-July 2010
- 3022 revisions in GIT
- 99 authors total, 20 authors with >10 commits, and 6 authors with >100 commits
- 197 automated pactests, 58 vercmp tests
- 121 open bug or feature requests
- Pacman developers love candy arch CON 2010

  A simple, lightweight linux conference

## Big Current and Future Projects

- FS#8586, Tar database backend
  - For sync databases, read directly from db.tar.gz
  - Local DB won't change...for now
- FS#5331, Signed packages
  - Everyone has wanted them, but few have contributed good and useful work
- FS#16872, VCS packaging handling
  - We didn't do this perfectly the first time around, so it could use a bunch of improvement from what we've learned

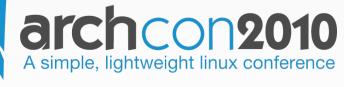

#### **Overall Architecture**

- Split in two major components
  - Libalpm backend, intended to be useful for more than just pacman purposes
  - Pacman frontend, a wrapper around the API
- The backend API is...rough

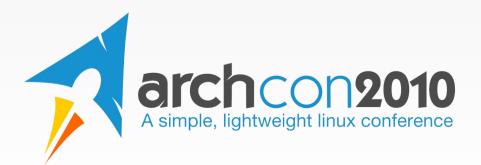

## Let's go to the code

- The all-important main() method
- Important backend structs and types
- The all-important sync.c
- DB reading and writing
- Dependency and delta resolving using graphs

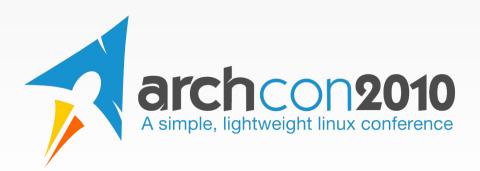

# "Normal" bug coding procedure

- If applicable, make a (failing) pactest
  - make check`, your test will fail
- Fix the code
- Run the tests again, all should now pass
- Submit a patch including the test

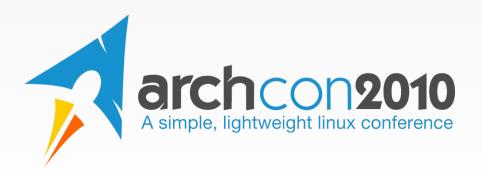

## "Normal" feature procedure

- Read the existing Flyspray issue report
- Work on the feature, pose questions to the ML as necessary
- Submit to the ML assuming you will have to make changes to get it accepted
- Refine the feature and patch until most people like it

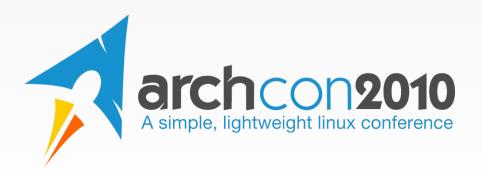

## Not a great C coder?

- Translations
  - Pacman/libalpm is translated to 19 languages
- Scripts
  - Outside of pacman, much is written in bash/python
- Documentation
  - Manpages all written using AsciiDoc so are very easy to work with
  - A volunteer to get API documentation working (through Doxygen?) would be appreciated

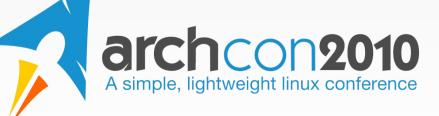

#### **Contact Info**

- Dan McGee
- Website: http://www.toofishes.net/
- Email: dan@archlinux.org
- · Jabber: toofishes@jabber.org
- IRC: toofishes (please don't PM me!)

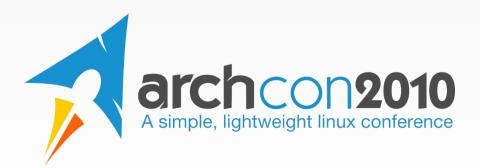